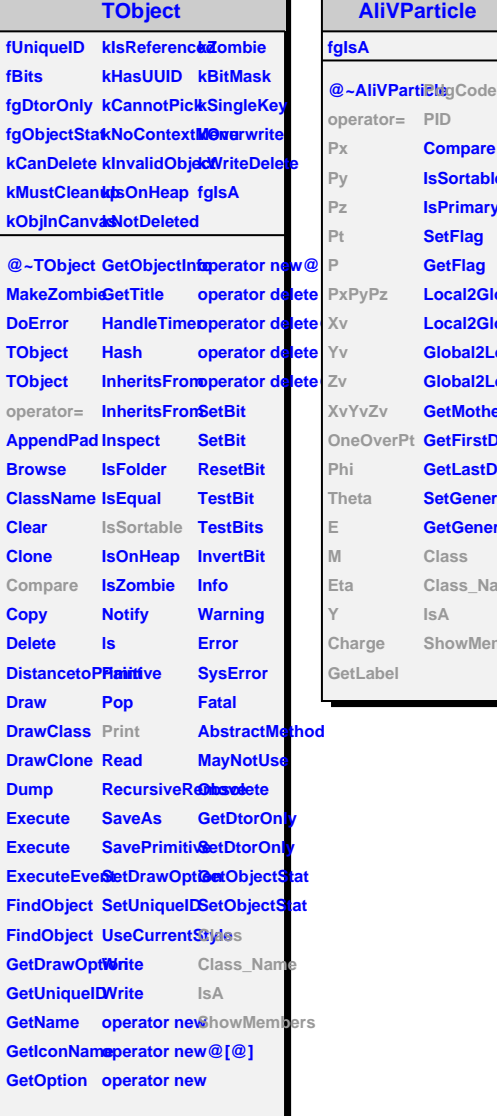

**AliVParticle**

Г

**Compare IsSortable IsPrimary SetFlag GetFlag**

**GetMother**

**GetLastDau** 

**GetGenerat Class**

**IsA**

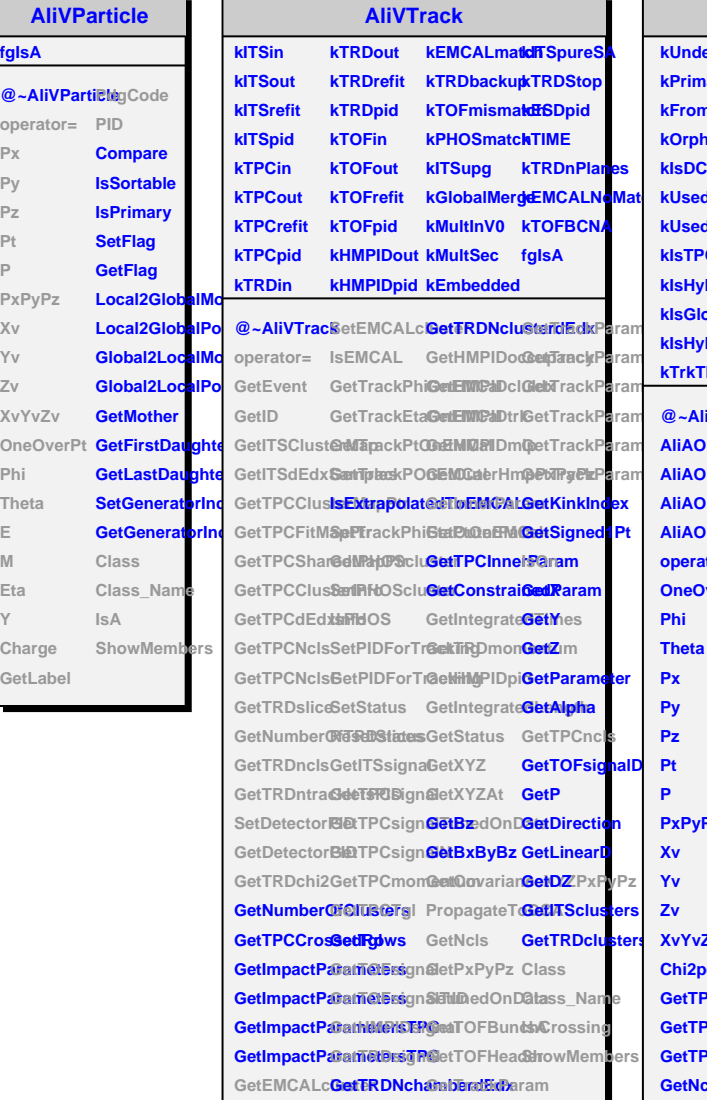

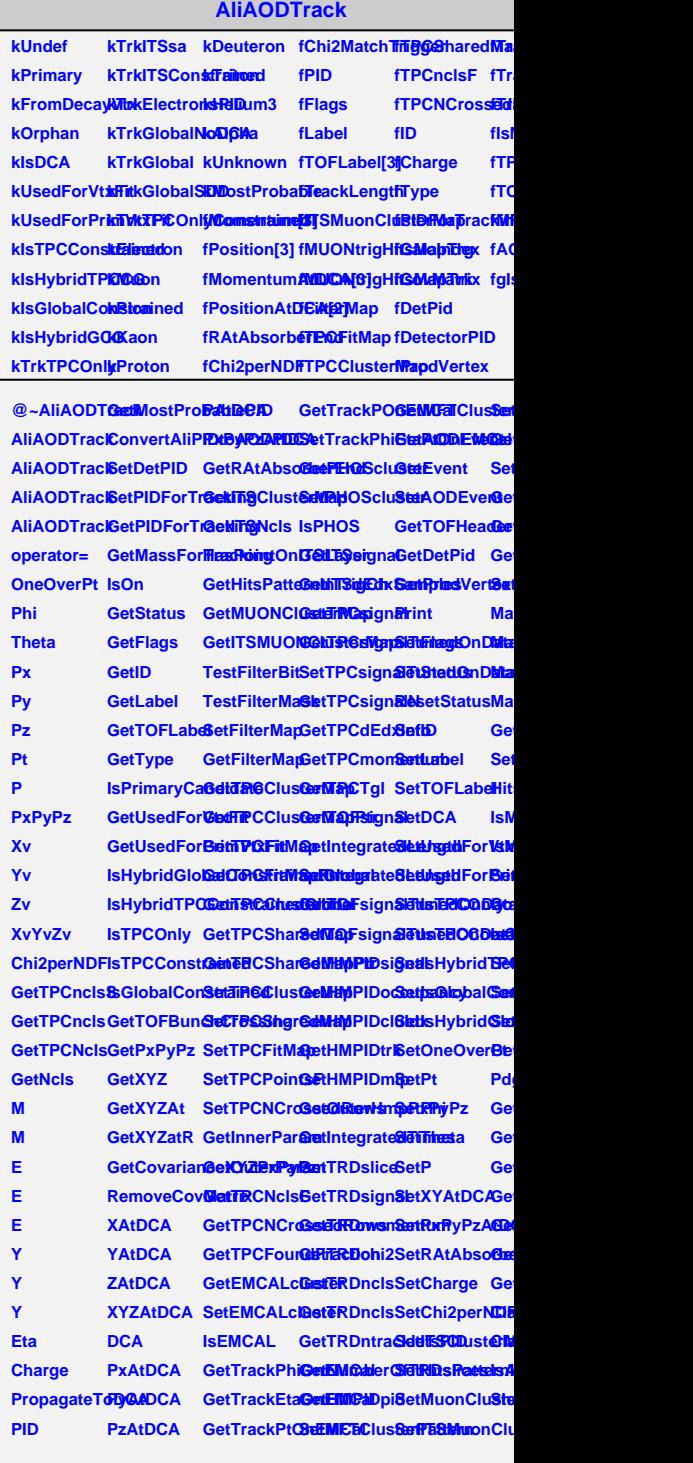